### *Типове, оператори и изрази*

Пламен Танов Ненко Табаков Технологично училище "Електронни системи" Технически университет – София

версия 0.1

## *Типове в C*

Типът дава следната информация за променливата:

- стойностите, които може да присвоява
- действията, които могат да се извършват
- паметта, която заема

### *Имена на променливи*

- букви (вкл. ) и цифри. Задължително започва с буква (вкл. )!
- разлика между малки и главни букви
- обикновено променливите са с малки букви, константите с главни, различните думи в името на една п-ва се отделят с
- имената им не могат да съвпадат с тези на запазените думи (if, else и т.н.)
- първите 31 символа са значими, 6 (case unsensitive) за extern п-ви

```
int fahr, celsius;
float value, new_value;
char c;
```
## *Типове и размер*

- **char** един байт, съдържащ символ от локалната кодова таблица
- **int** целочислен тип, размерът му зависимост от системната архитектура (най-малко 16 бита)
- **float** число с плаваща запетая и единична точност
- **double** число с плаваща запетая и двойна точност

# *Допълнителни определители*

● **long** най-малко 32 бита ● **short** ≤ **int** ≤ **long short int sh; long int counter; long double distance; short sh; long counter;** ≡**long double distance;** ● **signed** със знак • unsigned без знак (2<sup>n</sup>)

● **short** най-малко 16 бита

**unsigned char c; //0** ÷ **255**  $\text{signed char q};$  //-128  $\div$  127 (-2<sup>n-1</sup>  $\div$  2<sup>n-1</sup>-1)  $unsigned$  int count;  $//0 ÷ (2<sup>n</sup>-1)$ **unsigned long int stars;**

**<limits.h>, <float.h>** (в директорията Include на компилатора) съдържат константи с големините и други характеристики на компилатора

# *Константи*

Към дефиницията на всяка променлива може да се прилага модификаторът **const**, който показва, че стойността на променливата няма да се променя. Това предпазва от нежелана промяна на дадена променлива и до създаването на по-ефективен код:

```
const double E = 2.7182818284590452354;
const double PI = 3.14159265358979323846;
const char[] MESSAGE = "warning: ";
```
В самия код може да се изписват константи:

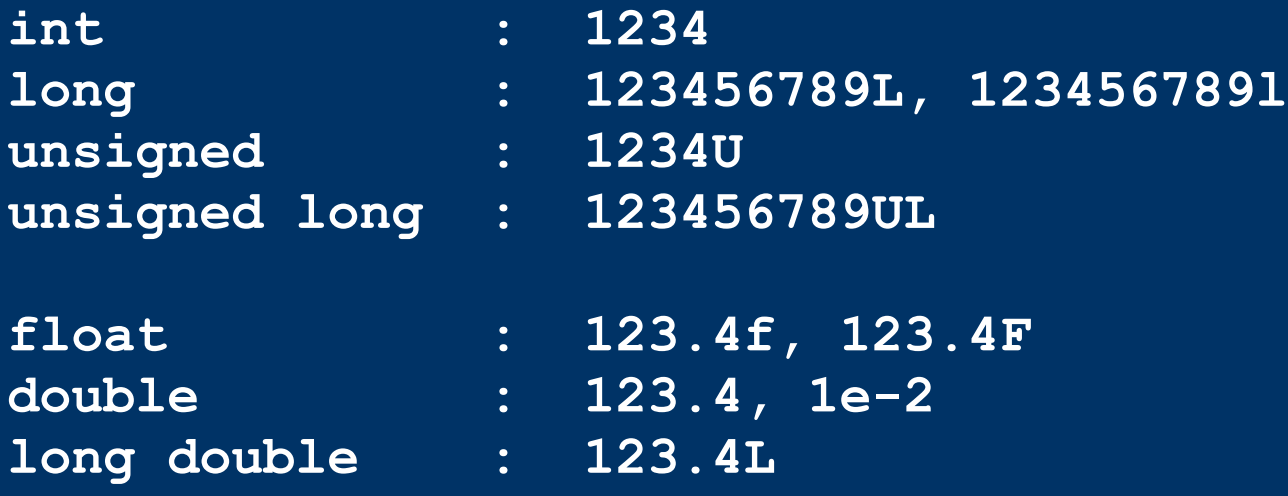

# *Константи*

В самия код може да се изписват константи и в различни бройни системи:

**octal : 037; hexadecimal : 0x1f, 0XFF, 0XFU**

Символни константи:

**char : '1'** ≡ **49** ≡ **'\061'** ≡ **'\x31' string : "hello, world"** ≡ **"hello, " "world" "" - празен стринг**

**"1"** ≠ **'1'**

# *Примери*

```
char c;
c = getchar();
if (c == '1') {
    printf("one");
}
```

```
char c;
c = getchar();
if (c == 49) {
   printf("one");
```
**}**

**char c; c = getchar(); if (c == '\061') { printf("one"); }**

```
long x;
unsigned long ul;
```
**x = 123L; ul = 0XFUL;**

# *Изброени константи*

Това е списък от наименовани целочислени стойности

**enum boolean { NO, YES };** *//NO = 0, YES = 1* **enum escapes { BELL = '\a', BACKSPACE = '\b', TAB = '\t'};**

**enum months { JAN = 1, FEB, MAR, APR, MAY, JUN, JUL, AUG, SEP, OCT, NOV, DEC };** *// FEB = 2, MAR = 3, т.н.*

```
enum months m;
enum boolean is_running;
...
```

```
if (m == MAY) { ...
```
# *Декларация на променливи*

- Всяка променлива трябва да се декларира преди да бъде ползвана
- Чрез декларацията се оказва типът на променливата

```
#define END 3
int lower = 0, upper, step;
char c, line[1000];
char esc = \sqrt{1};
int i = 0;
const int LIMIT = END + 1;
float eps = 1.0e-5;
```

```
const char MESSAGE[] = "warning: ";
```
### *Аритметични оператори*

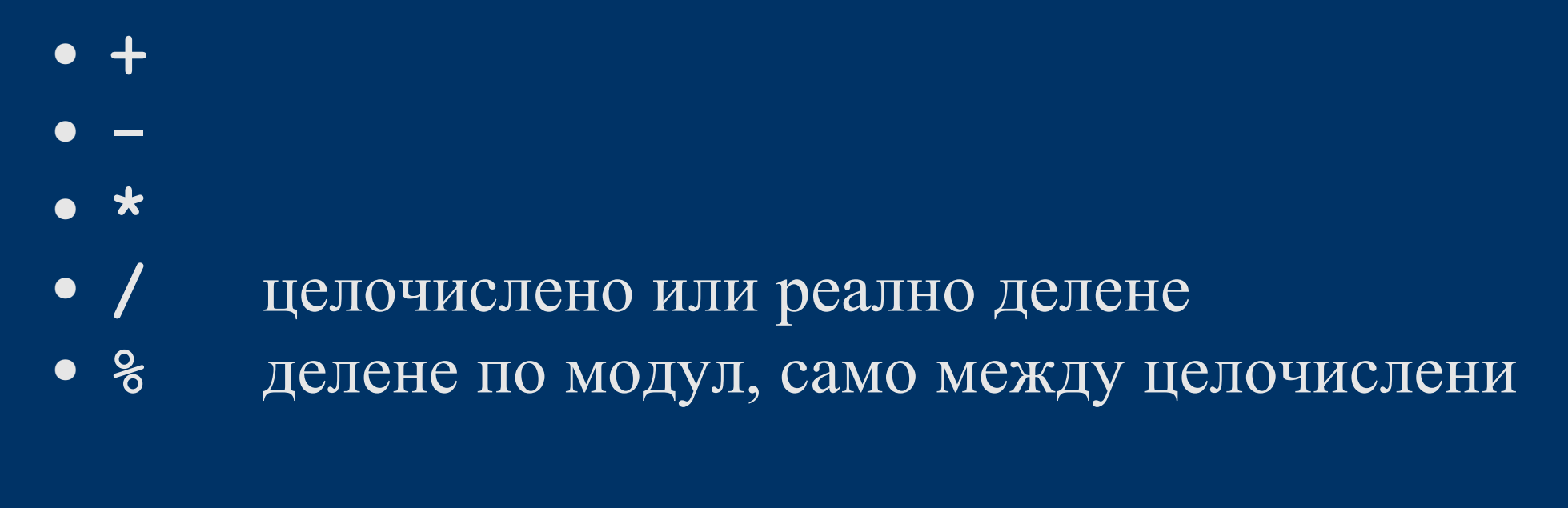

```
if ((year % 4 == 0 && year % 100 != 0) || year % 400 == 0)
    printf("%d is a leap year\n", year);
else
```
**printf("%d is not a leap year\n", year);**

### *Сравнителни оператори*

- **>**
- **>=**
- 
- **<**
- **<=**
- **!=** проверка за разлика
- **==** проверка за равенство
- 
- 
- 

### *Логически оператори*

- **&&** логическо *II* (AND)
- **||** логическо ИЛИ (OR)

изпълняват се от ляво на дясно и изчислението спира веднага след като резултатът бъде установен:

**for (i=0; i < lim-1 && (c=getchar()) != '\n' && c != EOF; ++i) s[i] = c;**

● **!** логическо НЕ

**if (!valid) { //вместо if (valid == 0)**

# *Преобразуване на типовете*

● Преди да се изпълни произволен оператор неговите операнди трябва да са от един и същи тип, това обикновено става като "по-малкия" тип се преобразува към "по-големия":

#### **float + int** → **float + float**

При **signed** типове важи правилото:

- Ако някой от операндите е **long double**, преобразуваме и другия към **long double**.
- Иначе, ако някой от операндите е **double**, преобразуваме и другия към **double**.
- Иначе, ако някой от операндите е **float**, преобразуваме и другия към **float**.
- Иначе, преобразуваме **char** и **short** към **int**.
- След което ако някои от операндите е **long**, преобразуваме и другия към **long**.

# *Преобразуване на типовете*

- Преобразуването между **signed** и **unsigned** типове зависи от системната архитектура:
	- -**1L < 1U**, когато **1U** се преобразува към **signed long**
	- -**1L > 1UL**, когато **-1L** се преобразува към **unsigned long**
- Когато се подават аргументи към функция:

```
char и short → int; float → double:
```
**double sqrt(double); //от <math.h>**

**...**

 $root2 = sqrt(2)$ ; //автоматично  $2 \rightarrow 2.0$ 

• Явно преобразуване: **int n = 2; root2 = sqrt((double)n); //явно 2** → **2.0**

## *Оператори за увеличаване и намаляване*

**++** – увеличава стойността на променливата с 1 **--** – намалява стойността на променливата с 1

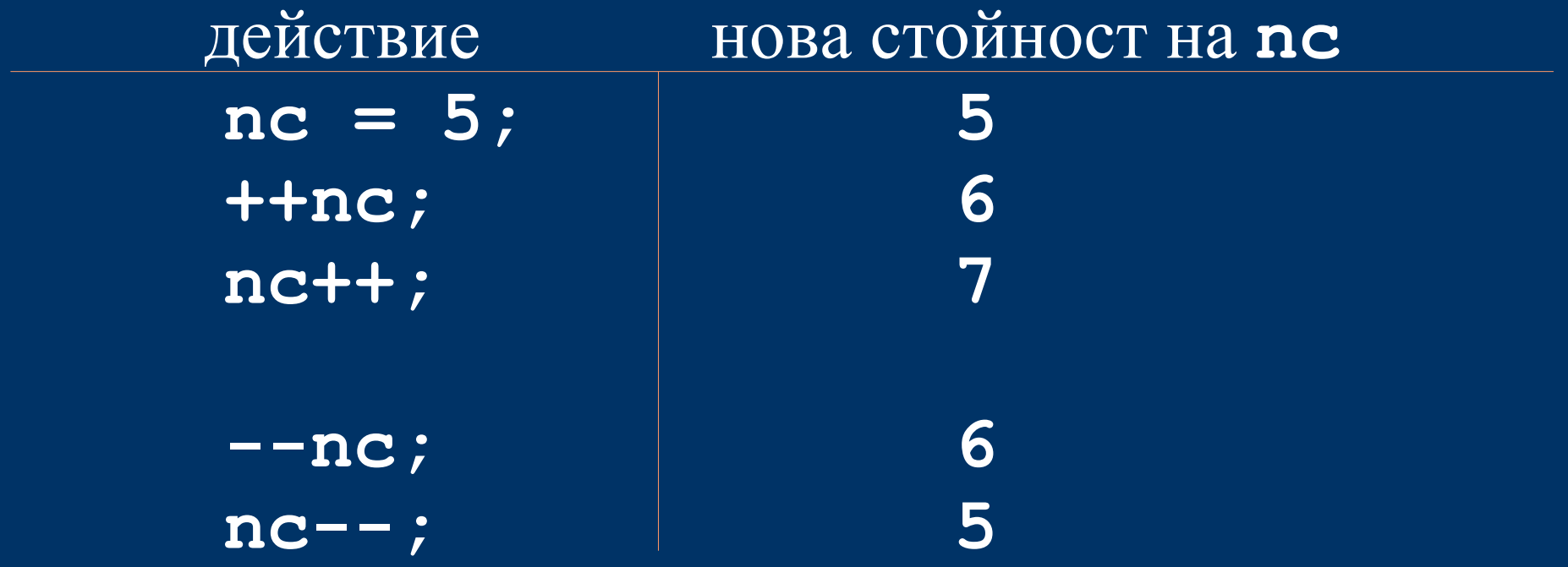

# *Пример*

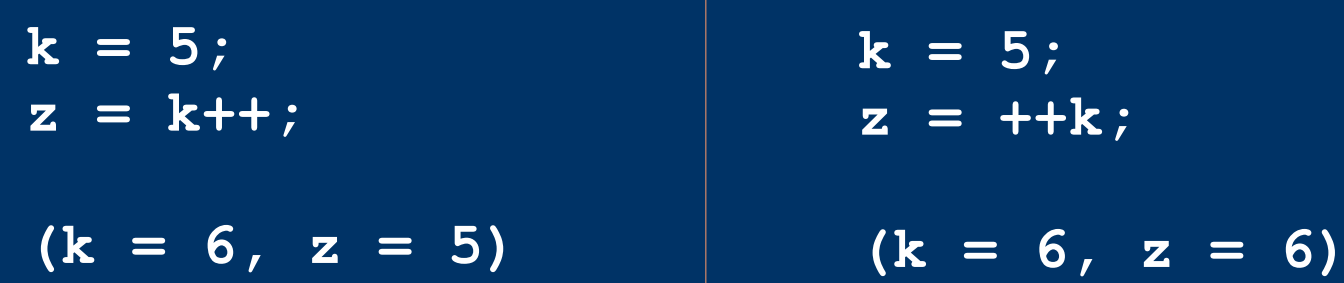

#### **arr[n] = ++n; //ГРЕШНО !!!**

### *Пример*

```
/* изтрива всички съвпадения на c от s */
void squeeze(char s[], char c) {
    int i, j;
    for (i = j = 0; s[i] != \sqrt{0}; i++if (s[i] != c)
if (s[i] != c) {
         s[j++] = s[i];
s[j] = s[i];
≡s[j] = '\0';
}
                               j++;
                            }
```
**/\* добавя t, към края на s (трябва да има място в s!) \*/ void strcat(char s[], char t[]) {**

```
int i, j;
i = j = 0;
while (s[i] != '\0') /* търси края на s */
  i++;
while ((s[i++] = t[j++]) != '\0'); /* копира t */
```
**}**

### *Оператор за присвояване*

**a = (a) OP (x);** ≡ **a OP= x; a = a + 2; a** = **a** \* (y + 2); = a \*= y + 2; **a = a & 2; a += 2; a &= 2;**

**yyval[yypv[p3+p4] + yypv[p1]] += 2;** 

**//много по-разбираемо от колкото в тази форма:**

**yyval[yypv[p3+p4] + yypv[p1]] = yyval[yypv[p3+p4] + yypv[p1]] + 2;** 

# *Побитови оператори*

- Между **char, short, int** и **long** (без значение **signed** или **unsigned**)
- **&** побитово И
- **|** побитово ИЛИ
- **^** побитово изключващо ИЛИ (сума по модул от 2)
- **<<** преместване вляво
- >> преместване вдясно
- **~** инвертиране

# *Примери*

- Преместване вляво с 2 ( $\ll$ 2):
- **00010100** <sup>→</sup>**01010000**
- Преместване вдясно с 2 ( **>>2** ):
- $00010100 \rightarrow 00000101$  (без знак)
- **10010100** <sup>→</sup>**11100101** (със знак)
- $10010100 \rightarrow 00100101$  (със знак)

не е строго дефинирано при **signed** променливи дали се добавят 0 или 1 (зависи от системната архитектура)!

# *Примери*

```
char set_bit(char c, int bit_no) {
    return c |= (1<<bit_no);
}
int is_bit_set(char c, int bit_no) {
    return (c &= (1<<bit_no)) != 0;
}
char unset_bit(char c, int bit_no) {
    return c &= ~(1<<bit_no);
}
```
### *Условни изрази*

**expr1 ? еxpr2** */\* expr1 != 0 \*/* **: expr3** */\* expr1 == 0 \*/*

**if (a > b) z = a; else z = b; z = (a > b) ? a : b;** ≡

# *Приоритет*

```
() [] -> .
  ! ~ ++ -- + - * (type) sizeof
* / %
+ -
<< >>
< <= > >=
== !=
&
^
|
&&
||
?:
= += -= *= /= %= &= ^= |= <<= >>=
,
```
Унарните **&**, **+**, **-** и **\*** (пример: **&k**) имат по-висок приоритет от еквивалентните им бинарни форми (пример: **a&b**).

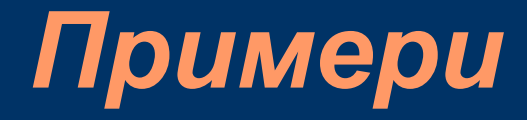

$$
x = f() + g()
$$
;  
//he e onpeqeneho  $\text{AJMI} f()$   $\text{MJIM} g()$  iye ce  $\text{M3BIIKA} \text{m3P} \text{p}$   
printf("%d %d\n", ++n, power(2, n)); //  $\text{FPEIIHO} \text{!!}$   
+ $\text{h}$ ;  
printf("%d %d\n", n, power(2, n)); //  $\text{Sappio}$   
arr[i] = i++; //  $\text{FPEIIHO} \text{!!}$